## **SD Card Projects Using the PIC Microcontroller**

# **SD Card Projects Using the PIC Microcontroller**

**Dogan Ibrahim**

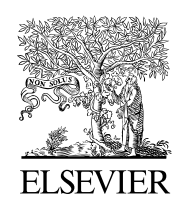

AMSTERDAM • BOSTON • HEIDELBERG • LONDON NEW YORK • OXFORD • PARIS • SAN DIEGO SAN FRANCISCO • SINGAPORE • SYDNEY • TOKYO

Newnes is an imprint of Elsevier

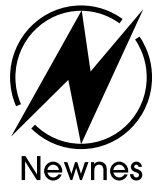

 Newnes is an imprint of Elsevier 30 Corporate Drive, Suite 400, Burlington, MA 01803, USA The Boulevard, Langford Lane, Kidlington, Oxford, OX5 1GB, UK

#### **© 2010 Elsevier Ltd. All rights reserved.**

 No part of this publication may be reproduced or transmitted in any form or by any means, electronic or mechanical, including photocopying, recording, or any information storage and retrieval system, without permission in writing from the Publisher. Details on how to seek permission, further information about the Publisher's permissions policies and our arrangements with organizations such as the Copyright Clearance Center and the Copyright Licensing Agency, can be found at our Web site, www.elsevier.com/permissions .

 This book and the individual contributions contained in it are protected under copyright by the Publisher (other than as may be noted herein).

#### **Notices**

Knowledge and best practice in this field are constantly changing. As new research and experience broaden our understanding, changes in research methods, professional practices, or medical treatment may become necessary.

 Practitioners and researchers must always rely on their own experience and knowledge in evaluating and using any information, methods, compounds, or experiments described herein. In using such information or methods they should be mindful of their own safety and the safety of others, including parties for whom they have a professional responsibility.

 To the fullest extent of the law, neither the Publisher nor the authors, contributors, or editors assume any liability for any injury and/or damage to persons or property as a matter of products liability, negligence or otherwise, or from any use or operation of any methods, products, instructions, or ideas contained in the material herein.

#### **Library of Congress Cataloging-in-Publication Data**

 Ibrahim, Dogan. SD card projects using the PIC microcontroller / Dogan Ibrahim. p. cm. Includes bibliographical references and index. ISBN 978-1-85617-719-1 (alk. paper) 1. Microcontrollers—Programming. 2. Programmable controllers. 3. Computer storage devices. I. Title. TJ223.P76.I275 2010 004.16—dc22

2009041498

#### **British Library Cataloguing-in-Publication Data**

A catalogue record for this book is available from the British Library.

For information on all Newnes publications, visit our Web site, www.elsevierdirect.com

Printed in the United States of America

10 11 12 9 8 7 6 5 4 3 2 1

*Typeset by*: diacriTech, Chennai, India

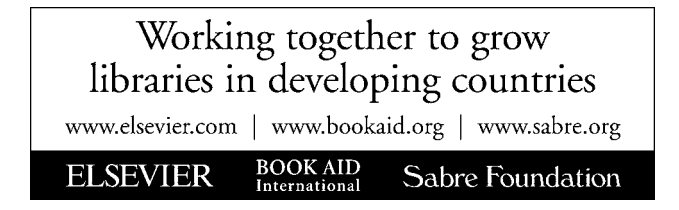

### *Copyright Exceptions*

 The following material has been reproduced with the kind permission of the respective copyright holders. No further reprints or reproductions may be made without the prior written consent of the respective copyright holders:

Figures 2.1–2.11, 2.23–2.37, 2.39, 2.42–2.56, 4.63, 4.64, 5.2–5.4, 5.12, 5.19, 5.22, 5.23, 7.1–7.3 and Table 2.2 are taken from Microchip Technology Inc. Data Sheets PIC18FXX2 (DS39564C) and PIC18F2455/2550/4455/4550 (DS39632D).

MDD library functions in Chapter 8 are taken from Microchip Application Note AN1045 (DS01045B), "Implementing File I/O Functions Using Microchip's Memory Disk Drive File System Library."

Figure 5.5 is taken from the Web site of BAJI Labs.

Figures 5.6–5.8 are taken from the Web site of Shuan Shizu Ent. Co., Ltd.

Figures 5.9, 5.14, and 5.20 are taken from the Web site of Custom Computer Services Inc.

Figures 5.10 and 5.21 are taken from the Web site of MikroElektronika Ltd.

Figure 5.11 is taken from the Web site of Futurlec.

Figure 5.13 is taken from the Web site of Forest Electronics.

Figure 5.24 is taken from the Web site of Smart Communications Ltd.

Figure 5.25 is taken from the Web site of RF Solutions.

Figure 5.26 is taken from the Web site of Phyton.

Figures 5.1, 5.14, and 5.15 are taken from the Web site of microEngineering Labs Inc.

Figures 5.16 and 5.17 are taken from the Web site of Kanda Systems.

Figure 5.18 is taken from the Web site of Brunning Software.

Figure 5.30 (part no: FL/IDL800.UK) is taken from the Web site of Flite Electronics International Ltd.

SD card register definitions in Chapter 3 are taken from Sandisk Corporation "SD Card Product Manual, Rev. 1.9," Document no: 80-13-00169, 2003.

Appendixes A and D are taken from the Web site of Motorola Semiconductors Inc.

Appendix B is taken from the Web site of Texas Instruments Inc.

Appendix C is taken from the Web site of National Semiconductor Corporation.

Thanks is due to Microchip Ltd for their technical support and permission to include MPLAB IDE, MDD library, and Student Version of the MPLAB C18 compiler on the Web site that accompanies this book.

PIC®, PICSTART®, and MPLAB® are all registered trademarks of Microchip Technology Inc.

### **Contents**

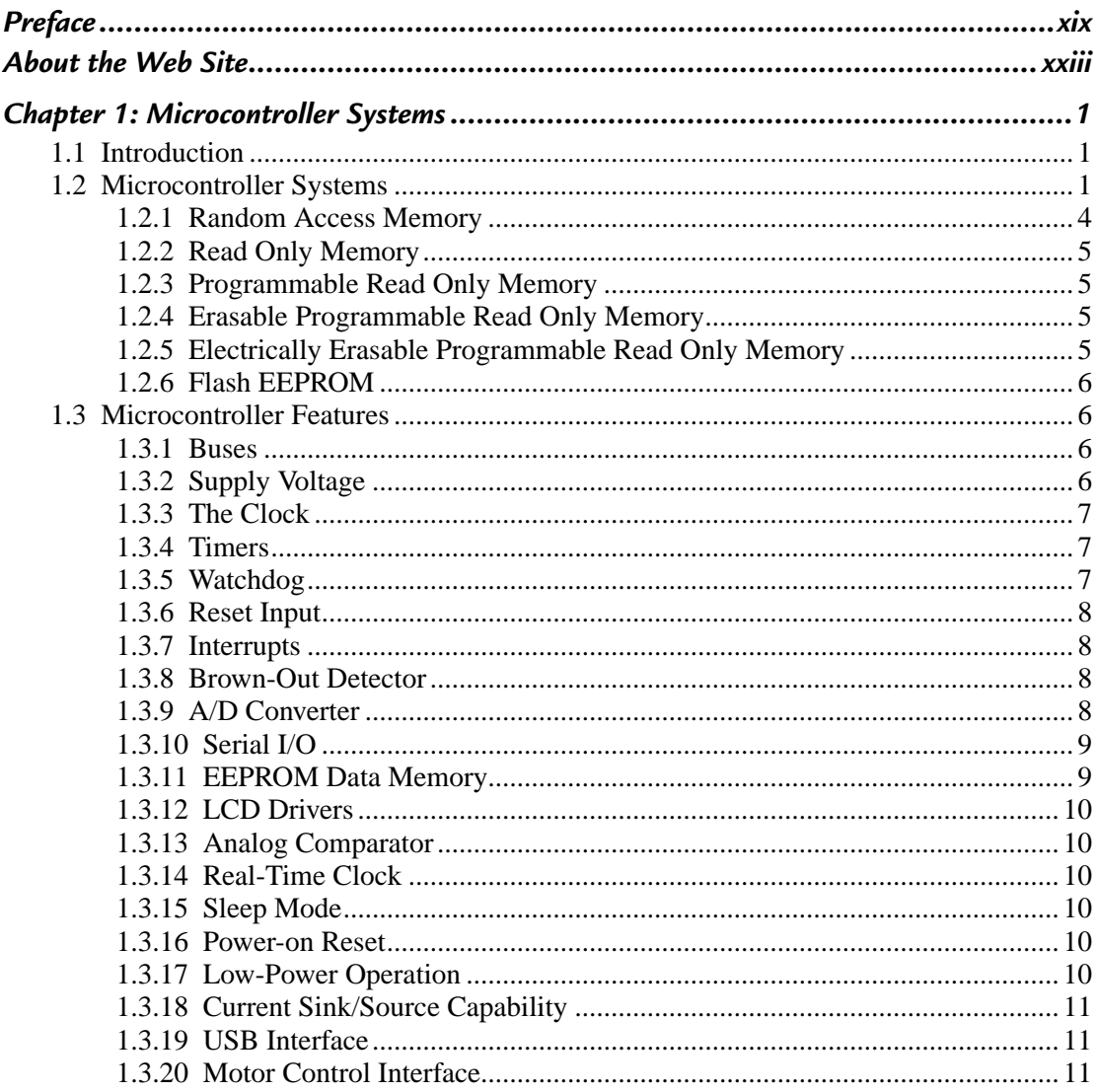

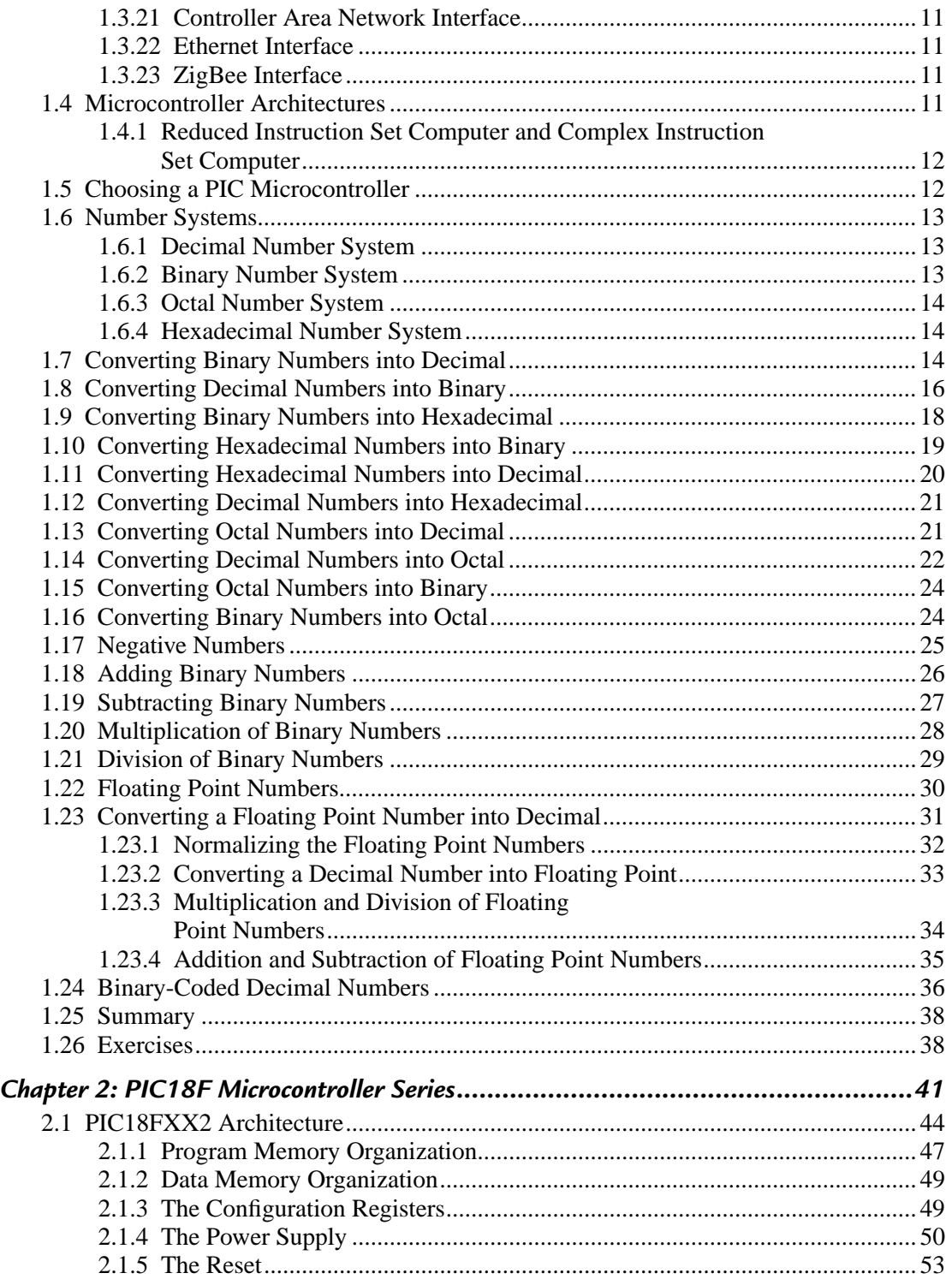

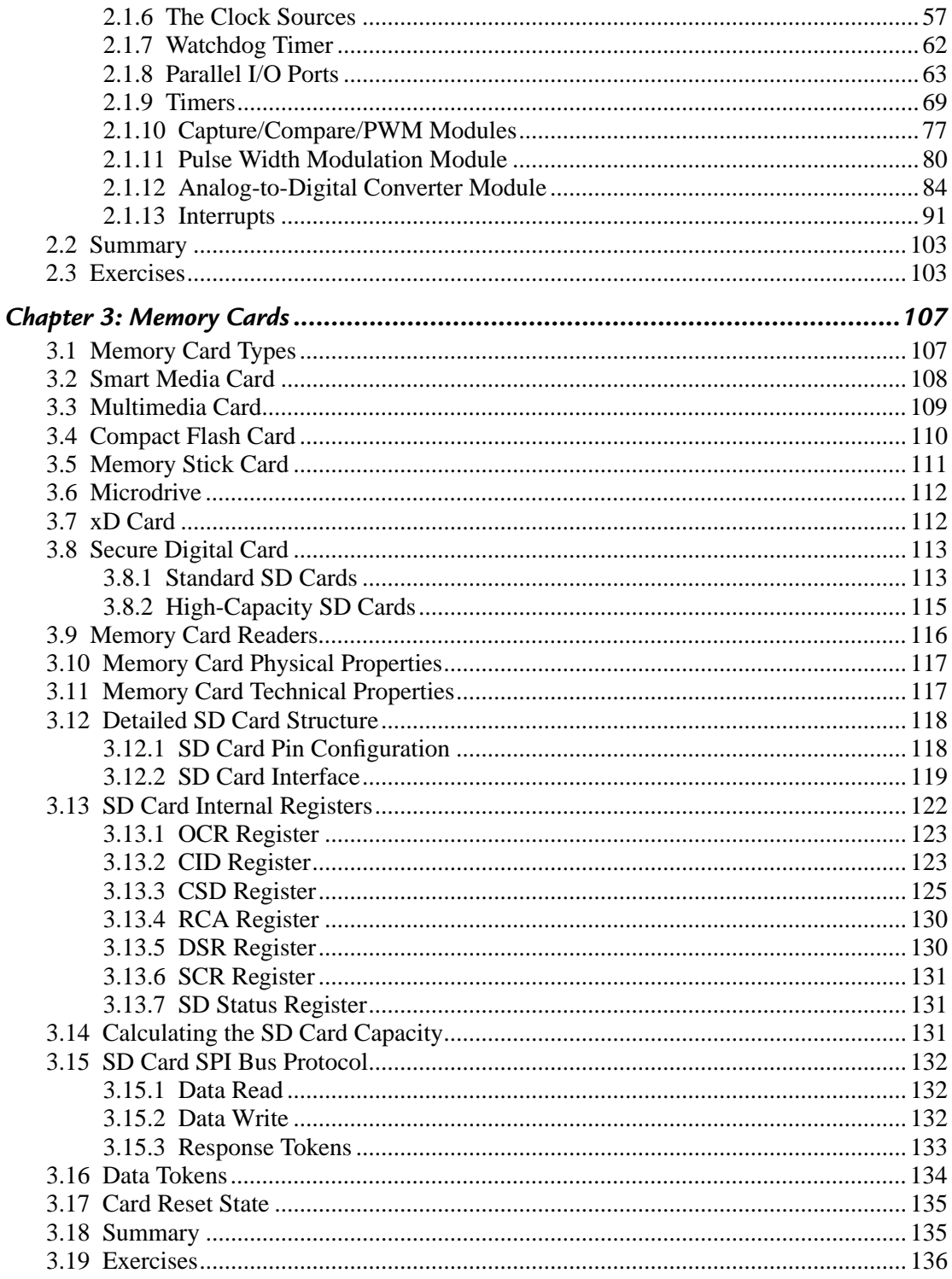

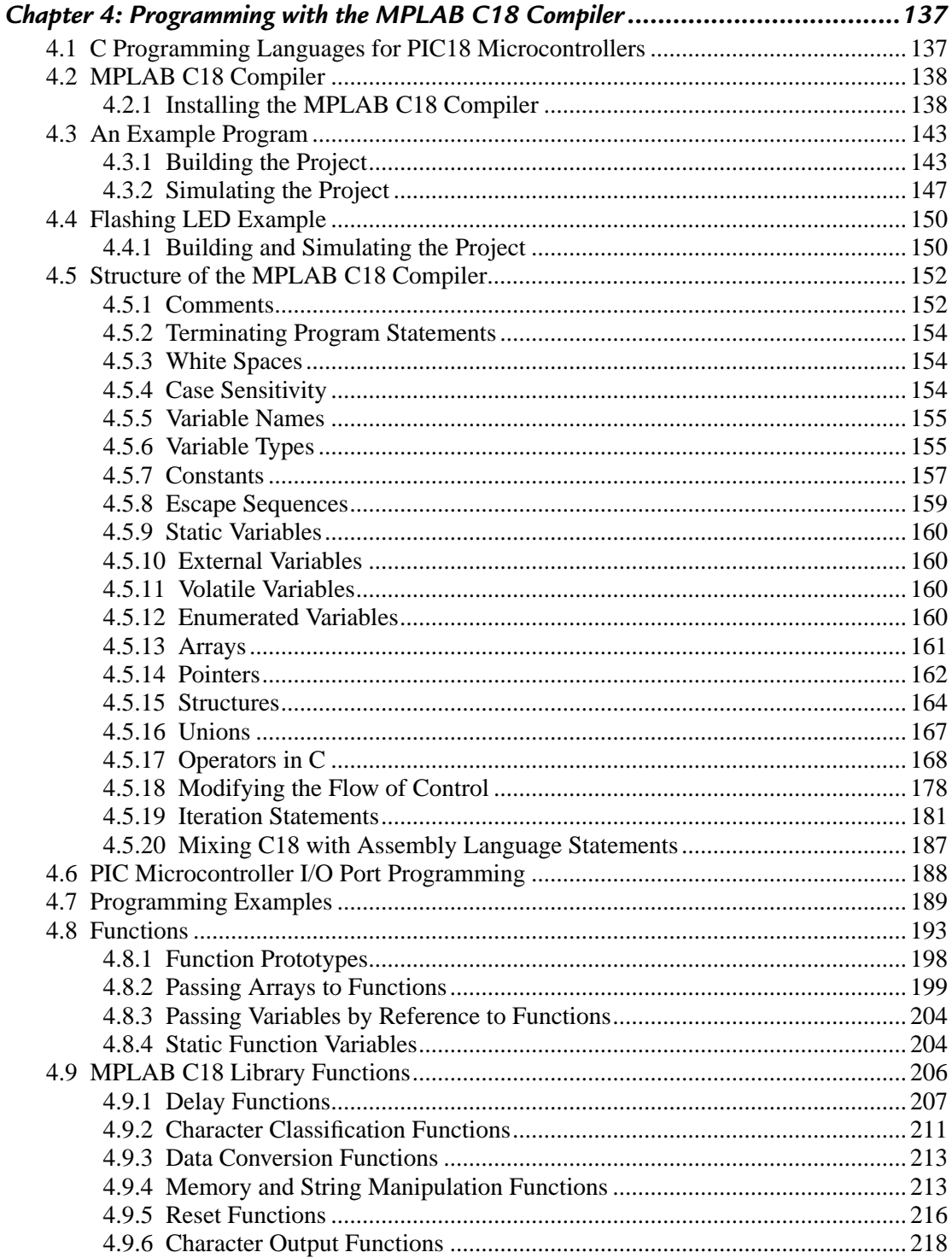

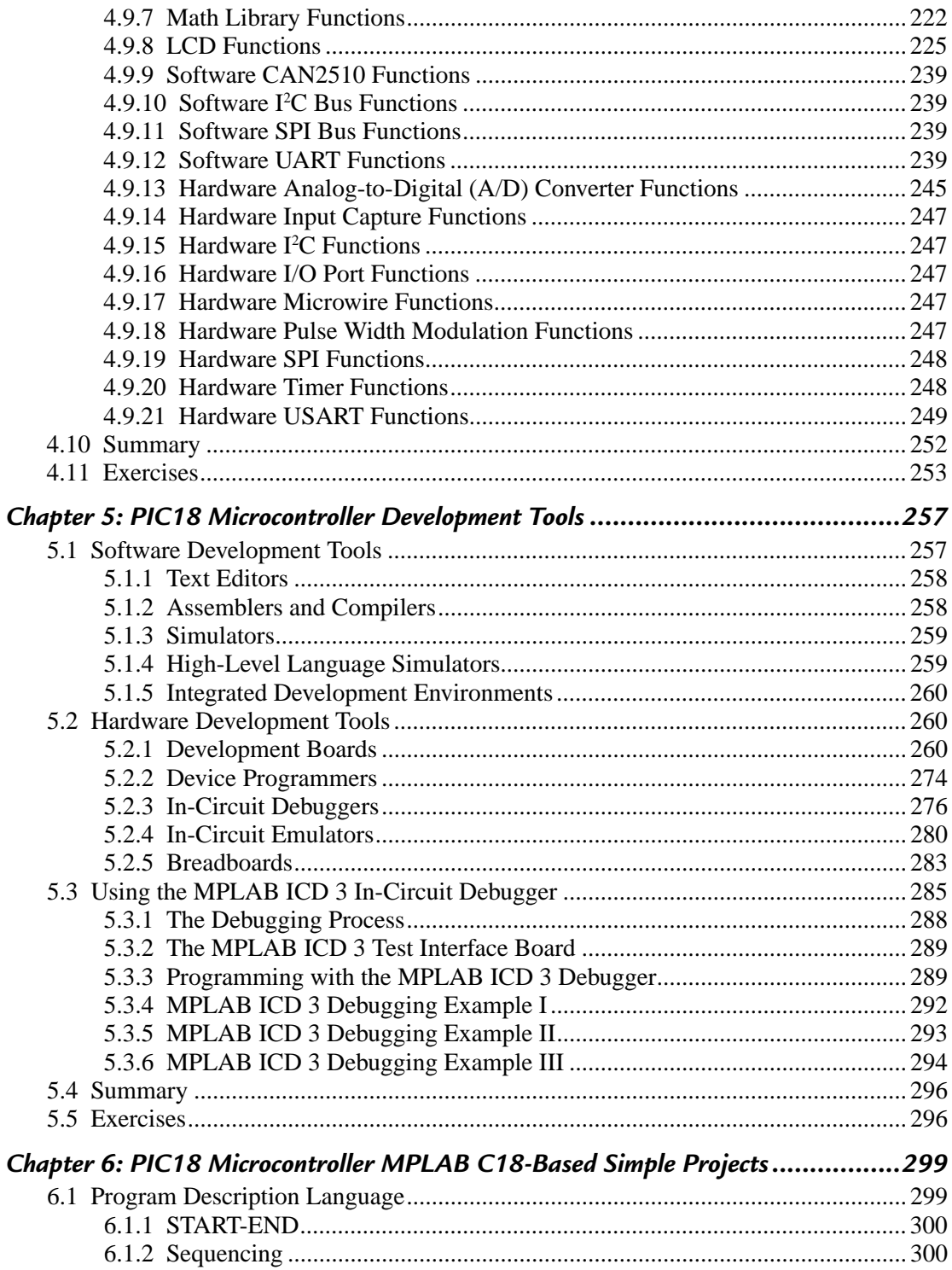

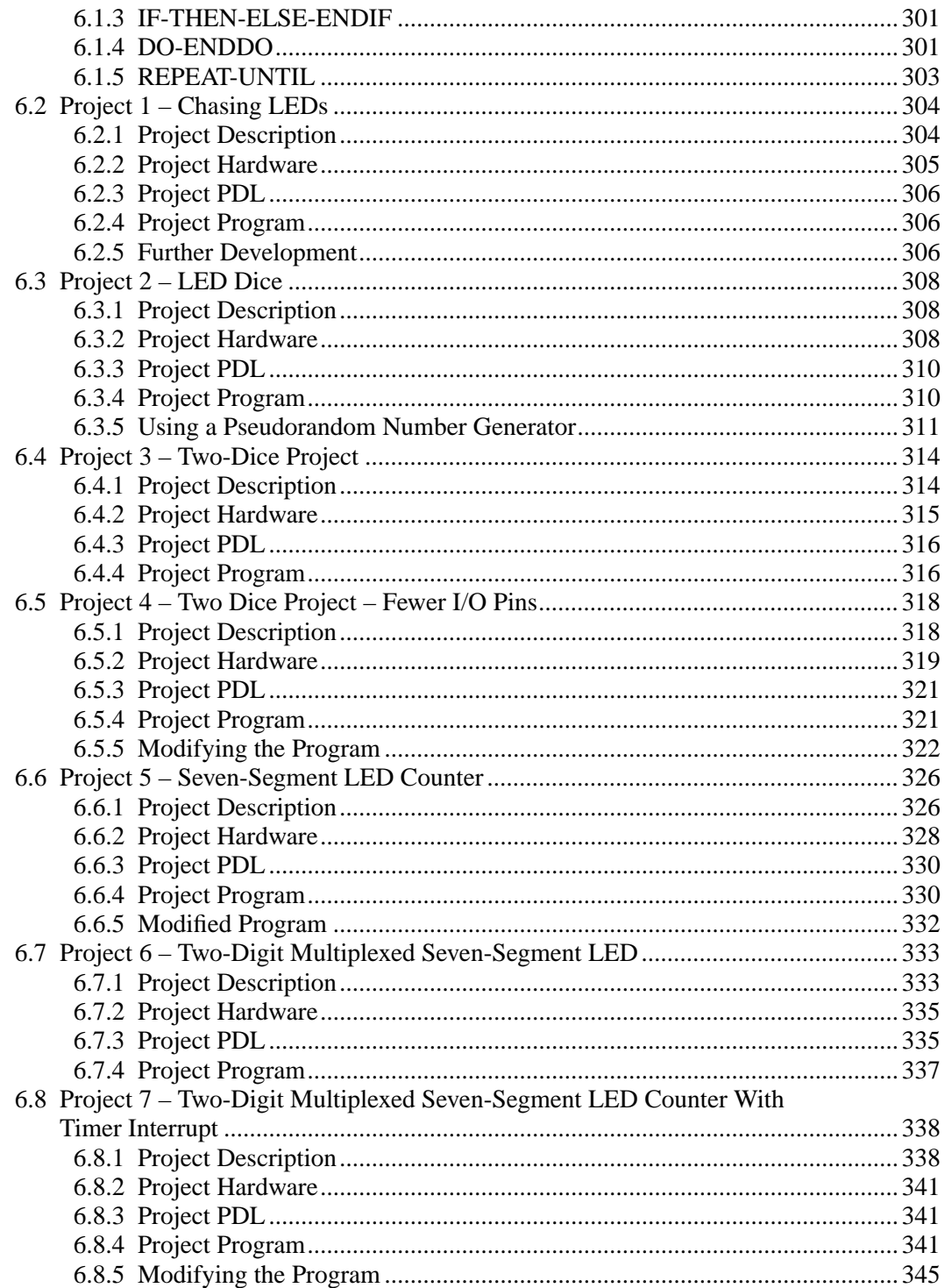

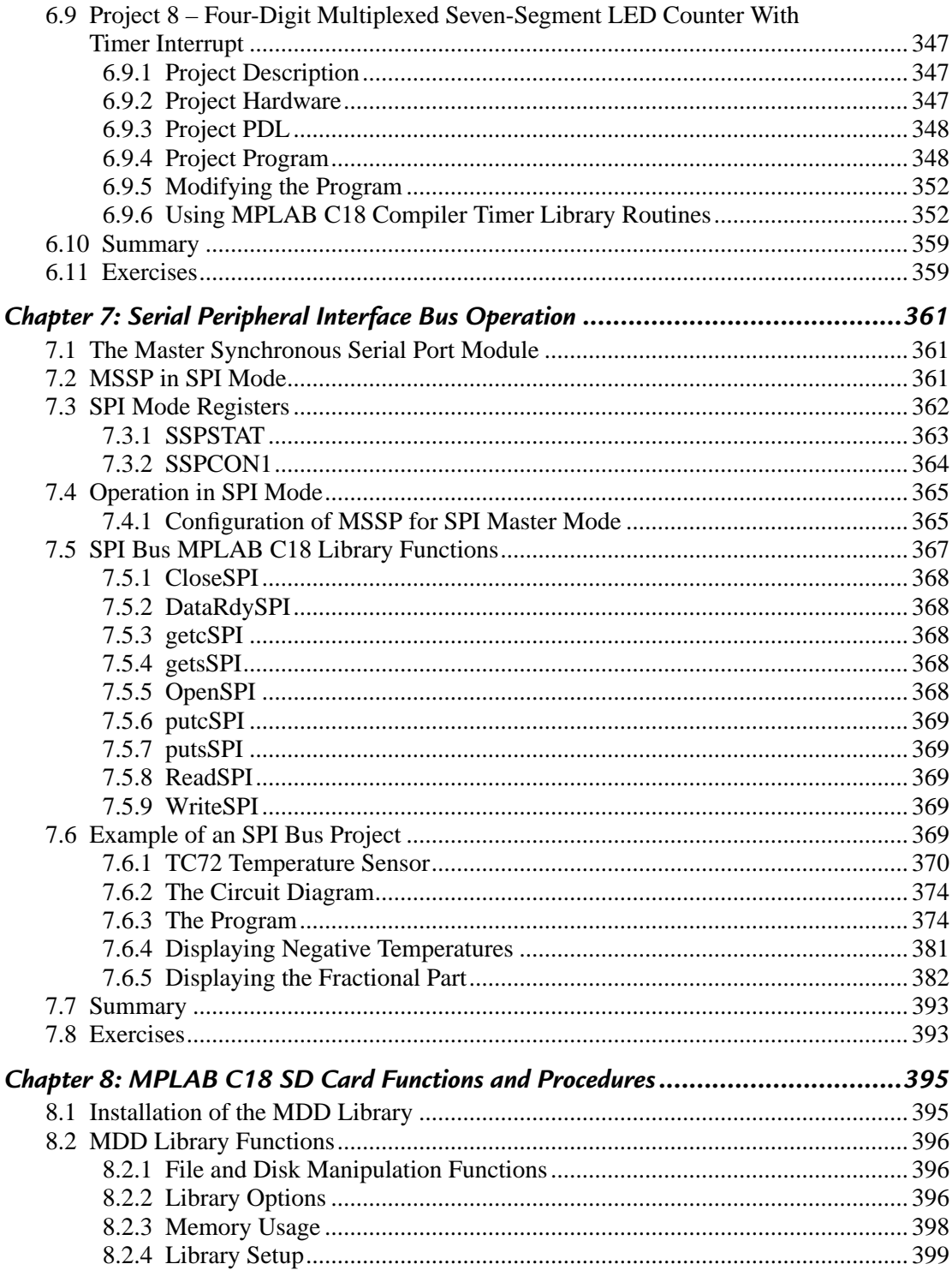

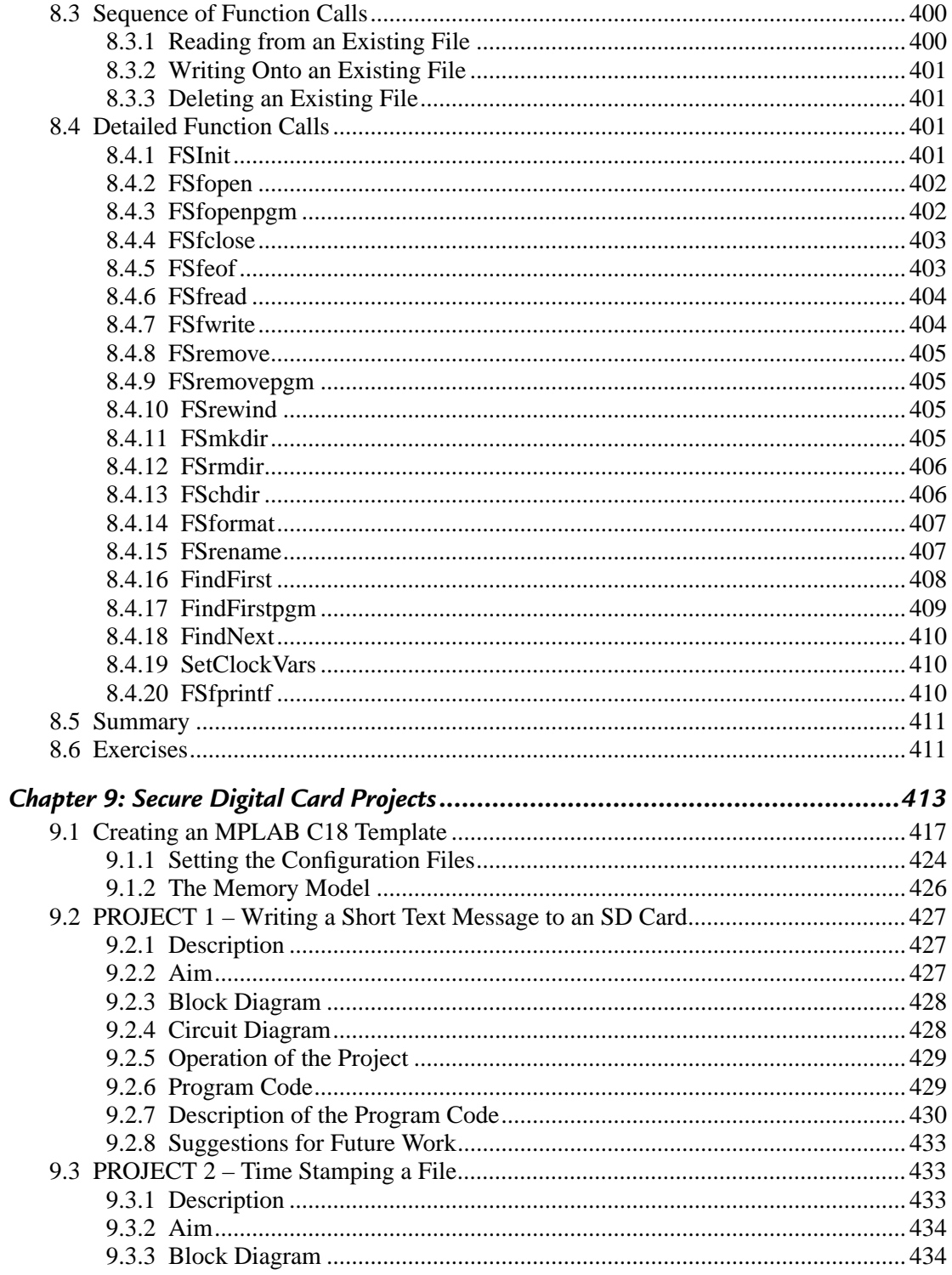

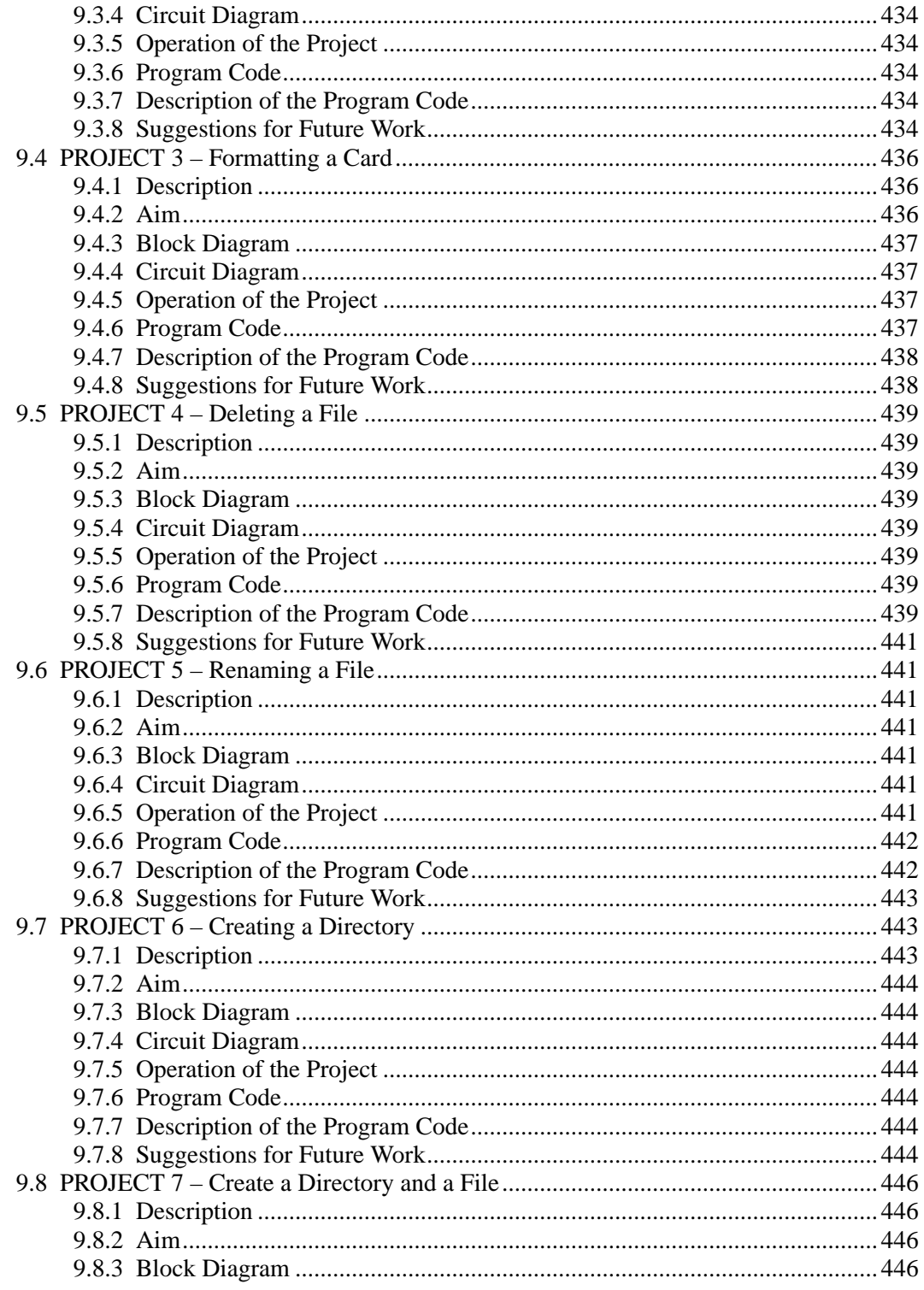

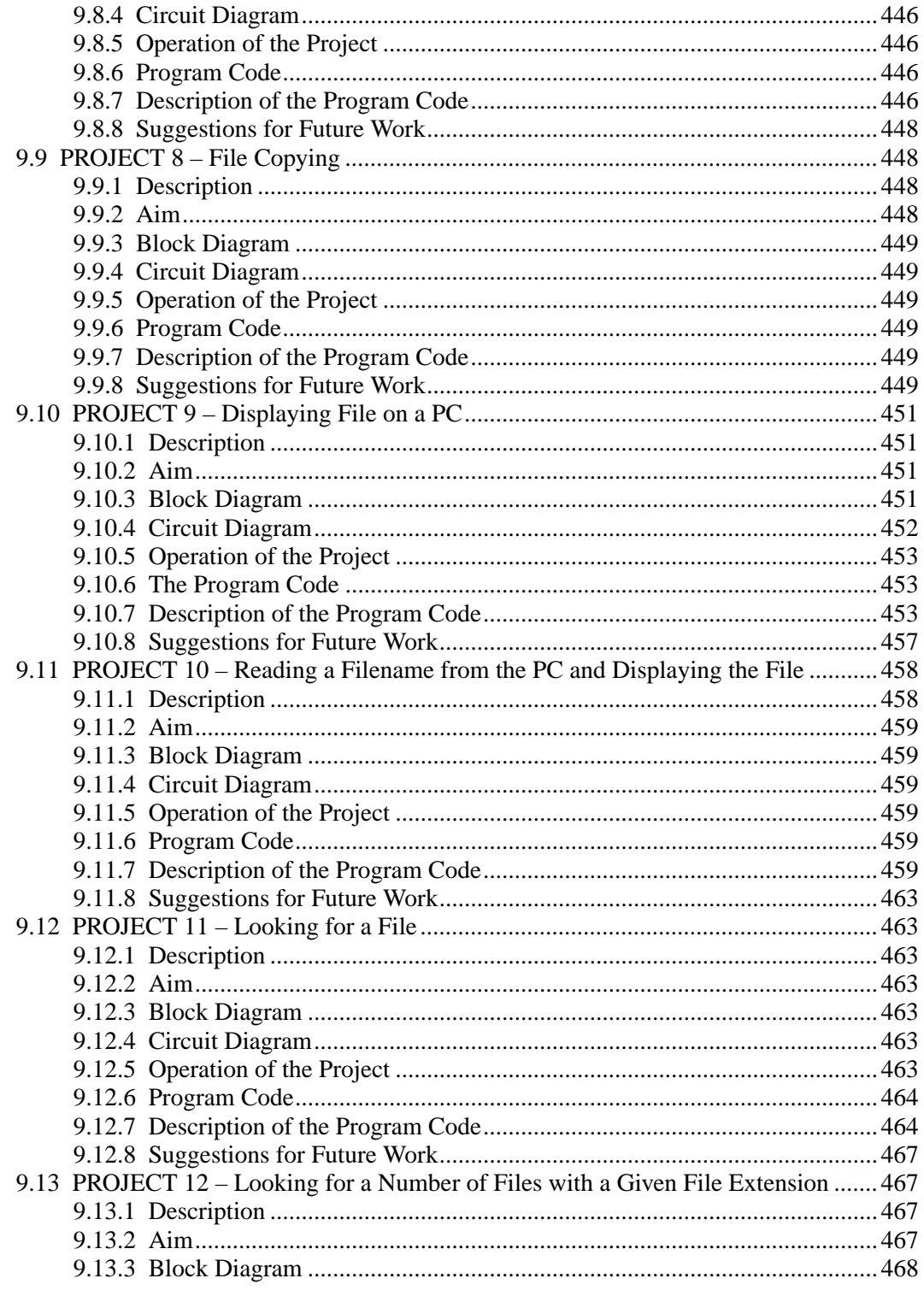

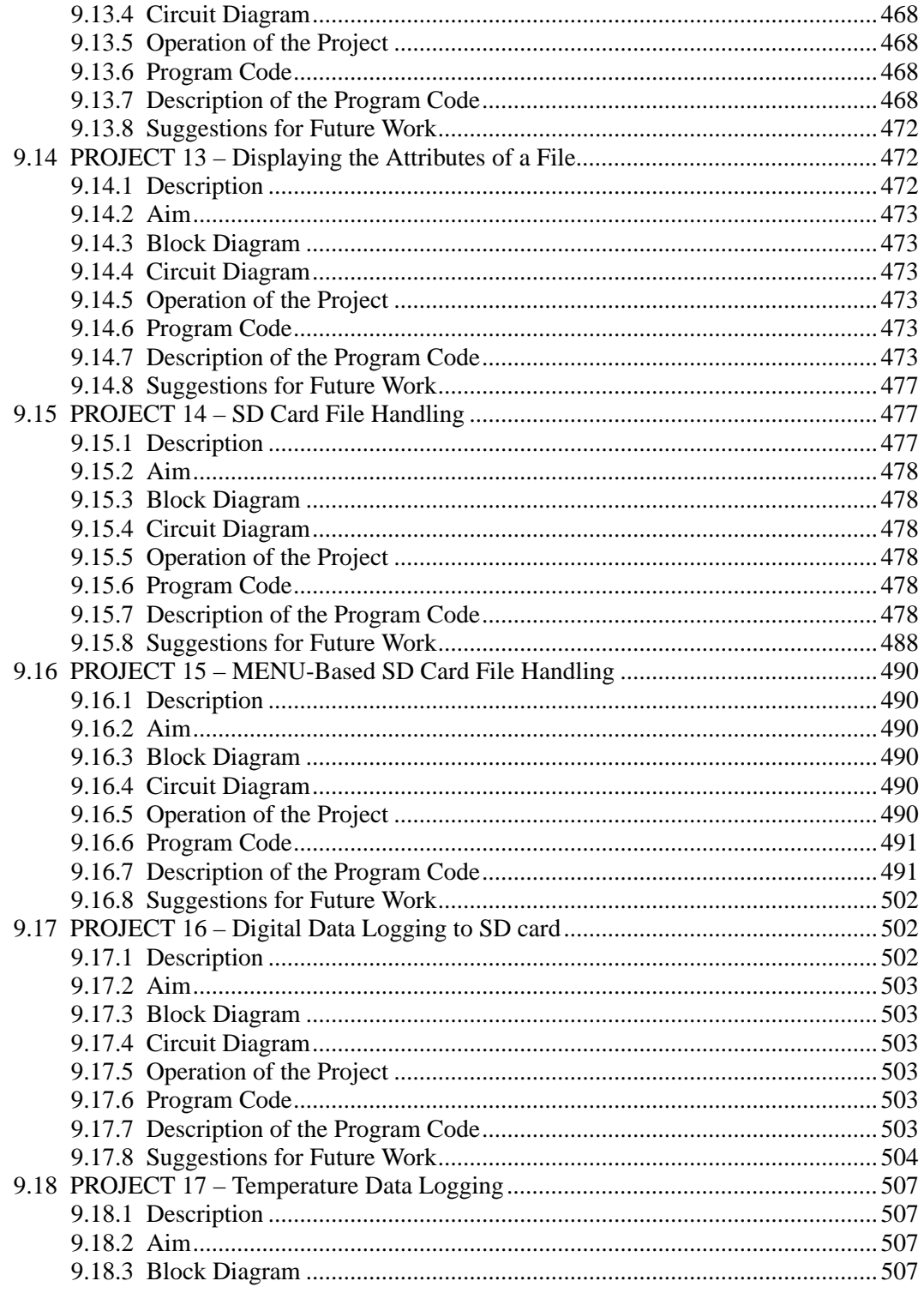

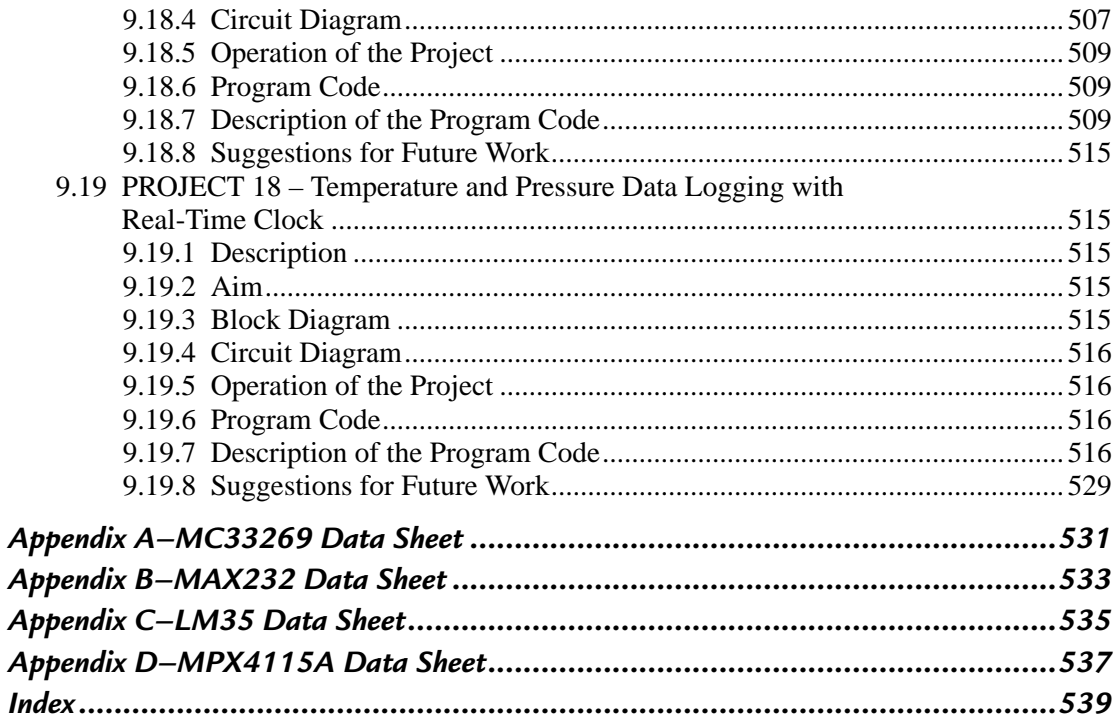

### *Preface*

 A microcontroller is a single-chip microprocessor system that contains data and program memory, serial and parallel input–output, timers, and external and internal interrupts, all integrated into a single chip that can be purchased for as little as \$2.00. Approximately 40% of microcontroller applications are in office automation, such as PCs, laser printers, fax machines, intelligent telephones, and so forth. Approximately one-third of microcontrollers are found in consumer electronic goods. Products like CD players, hi-fi equipment, video games, washing machines, cookers, etc., fall into this category. The communications market, automotive market, and military share the rest of the application areas.

 Flash memory cards are high-capacity nonvolatile read-write type semiconductor memories used in many domestic, commercial, and industrial applications. For example, portable electronic devices like digital cameras, video recorders, MP3 players, GPS receivers, laptop computers, and many more domestic and office products use some form of flash memory cards. Currently, there are many types of flash memory cards. Some of the popular cards are secure digital (SD) card, compact flash card, memory stick card, smart media card, and so on.

 This book is about SD memory cards; it gives the basic working theory of the cards and describes how they can be used in PIC microcontroller-based electronic projects. Eighteen fully tested and working projects are given in the book to show how SD cards can be used for storing large amounts of data.

 This book has been written with the assumption that the reader has taken a course on digital logic design and has been exposed to writing programs using at least one high-level programming language. Knowledge of the C programming language will be useful. In addition, familiarity with at least one member of the PIC16F series of microcontrollers will be an advantage. Knowledge of assembly language programming is not required because all the projects in the book are based on C language.

 Chapter 1 presents the basic features of microcontroller systems. It also introduces the important topic of number systems and describes how to convert a given number from one base into another base.

 Chapter 2 provides a review of the PIC18F series of microcontrollers. The various features of these microcontrollers are described in detail.

 Chapter 3 provides brief details about commonly used memory cards. SD cards are currently the most widely used memory cards. The technical details and communication methods of these cards are described in the chapter.

Chapter 4 begins with a short tutorial on C language and then examines the features of the MPLAB C18 compiler used in all of the projects in this book. A fully working student version of the compiler is also given on the Web site that accompanies this book.

 Chapter 4 also covers the advanced features of the MPLAB C18 language. Topics like built-in functions, simulators, and libraries are discussed, along with working examples.

 Chapter 5 explores the various software and hardware development tools for the PIC18 series of microcontrollers and gives examples of various commercially available development kits. In addition, development tools like simulators, emulators, and in-circuit debuggers are described, with examples.

 Chapter 6 provides some simple projects using the PIC18 series of microcontrollers and the MPLAB C18 language compiler. All the projects in the chapter are based on the PIC18F series of microcontrollers, and all the projects have been tested and are working. The chapter should be useful for those who are new to PIC microcontrollers and for those who want to extend their knowledge of programming the PIC18F series of microcontrollers using the MPLAB C18 compiler.

 Chapter 7 is about the PIC microcontroller SPI bus interface. SD cards are usually used in SPI bus mode, and this chapter should provide an invaluable introduction to the SPI bus and its programming using the MPLAB C18 compiler.

 In this book, the Microchip SD card function library, known as the memory disk drive (MDD) library, is used in all SD card–based projects. Chapter 8 gives the details of the MDD functions and describes how they can be used in projects to create files on the SD card and how to read and write these files.

 Chapter 9 provides 18 working and fully tested SD card–based microcontroller projects. The block diagram, circuit diagram, full program listing, and description of each program are given for each project. The projects include simple topics like creating files on an SD card, formatting a card, and reading and writing to the card. In addition, SD card–based complex data-logging projects are given, where ambient temperature and pressure are read and stored on the SD card with real-time stamping. The data can then be exported into a spreadsheet program, such as Excel, and the change in the temperature or pressure can be analyzed statistically or plotted against time.

The Web site accompanying this book contains all the program source files and HEX files of the projects described in the book. In addition, a copy of the student version of MPLAB C18 compiler is included on the Web site.

> Prof. Dr. Dogan Ibrahim September, 2009

### *About the Web Site*

The Web site accompanying this book contains the following folders and files:

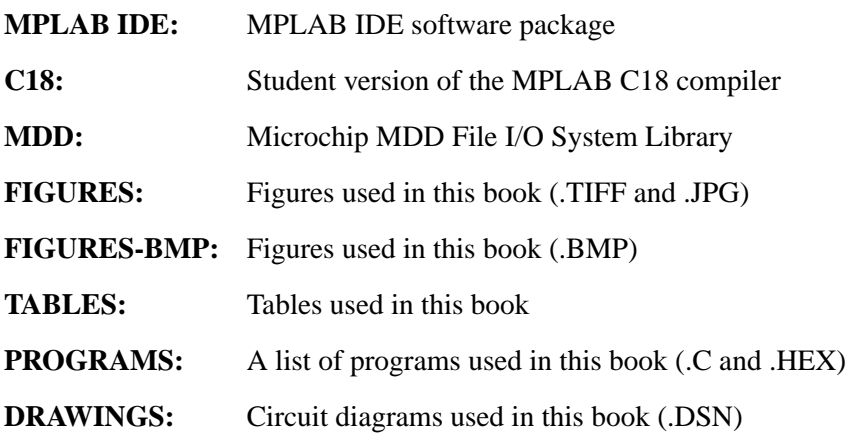